# BAT Berliner Hochschule

## **Übung zu Wirtschaftsinformatik 2 LE 10 – Normalformen**

Prof. Dr. Thomas Off http://www.ThomasOff.de/lehre

1

## **Lernziel und Lehrinhalt**

**BHT** 

#### **Lernziel**

- Fähigkeit erwerben, einen Datenbankentwurf analysieren und bewerten zu können, hinsichtlich
	- des Grades der Normalisierung,
	- möglicher Anomalien und
	- vorliegender Redundanz
- Anwendung der der Normalisierung auf vorhandene Relationen zur Überarbeitung eines Datenbankentwurfs

### **Lehrinhalt**

– Wichtige Normalformen

utik 2 – LE 10 – No

– Vorgehensweise zur Analyse, Beurteilung und Überarbeitung eines Datenbankentwurfs vermitteln (Normalisierung)

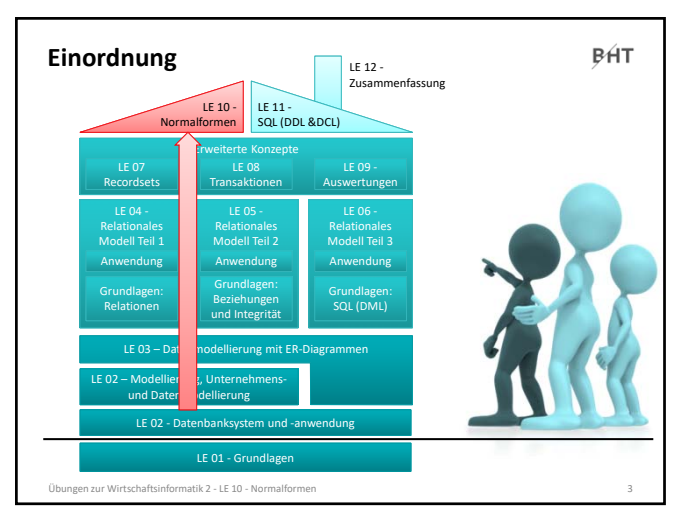

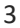

BÁT

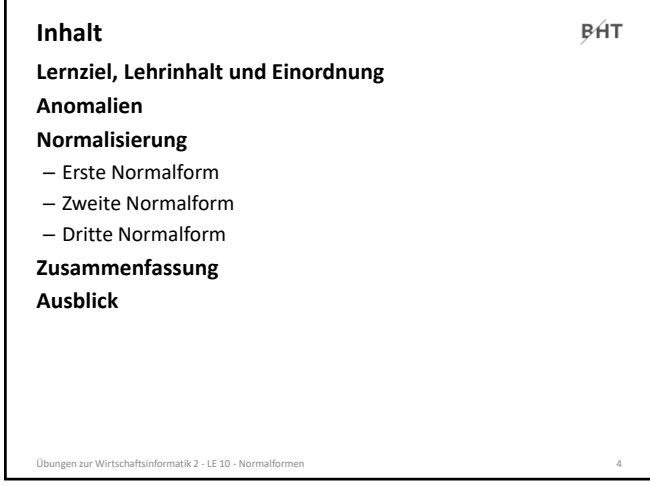

4

## **Lernziel, Lehrinhalt und Einordnung Anomalien Inhalt**

ungen zur LE 10 – Normalformen in Spanisher<br>Generalisering

**Normalisierung**

- Erste Normalform
- Zweite Normalform

– Dritte Normalform **Zusammenfassung**

**Ausblick**

5

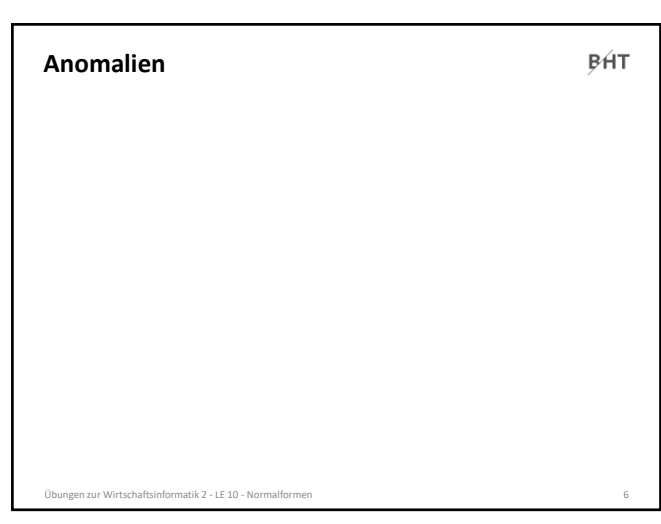

## **Anomalien: Übung Ü10.1**

**BHT** 

### **Ü10.1: Gegeben ist die folgende Datenbanktabelle**

- Welche Anomalien können prinzipiell auftreten und was bedeuten sie?
- Wo können in dieser Tabelle Anomalien auftreten? Geben Sie pro Anomalie jeweils ein Beispiel an.

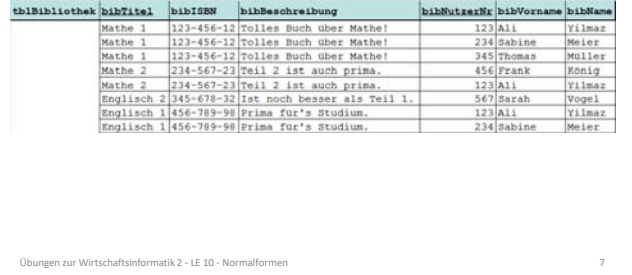

7

## **Anomalien: Übung Ü10.1**

**BHT** 

#### **Ü10.1: Lösungsvorschlag (Teil 1)**

tik 2 - LE 10 - No

- Einfügeanomalie
- Neuer Datensatz kann nicht oder nur schwer zu einer Relation hinzugefügt werden, weil für Attribute (z.B. als Teil des Primärschlüssels) noch nicht bekannte Werte benötigt werden.
- Änderungsanomalie
- Tritt auf, wenn aufgrund von Redundanzen mehrfache Änderung gleicher Werte notwendig ist, obwohl sich nur ein Sachverhalt geändert hat und damit das Risiko von Inkonsistenzen steigt.
- Löschanomalie
- Beim Löschen eines Datensatzes gehen Informationen verloren, die noch benötigt werden und nicht hätten gelöscht werden sollen.

8

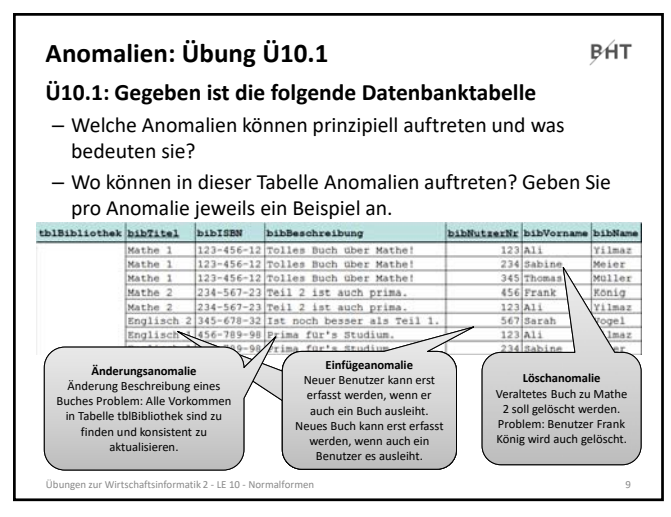

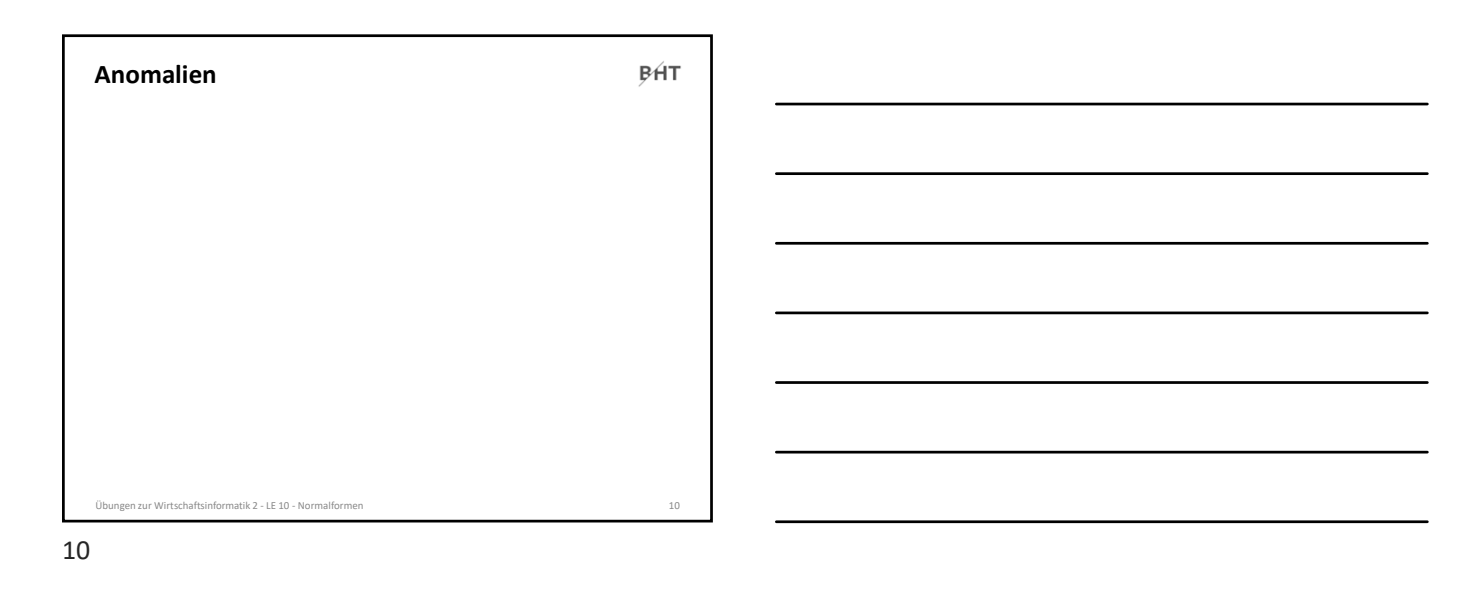

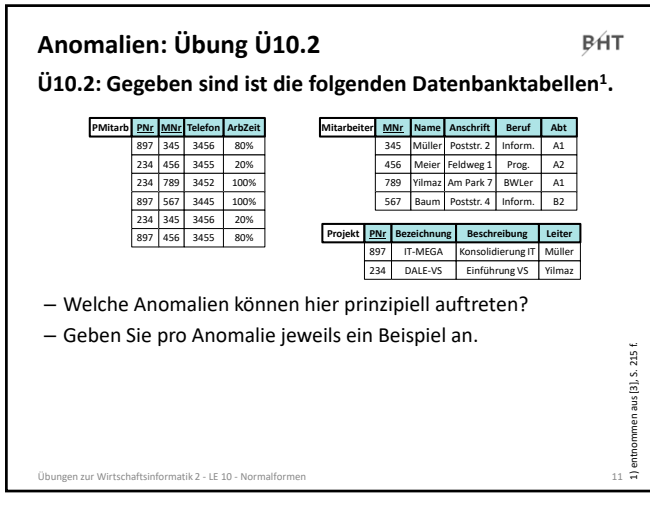

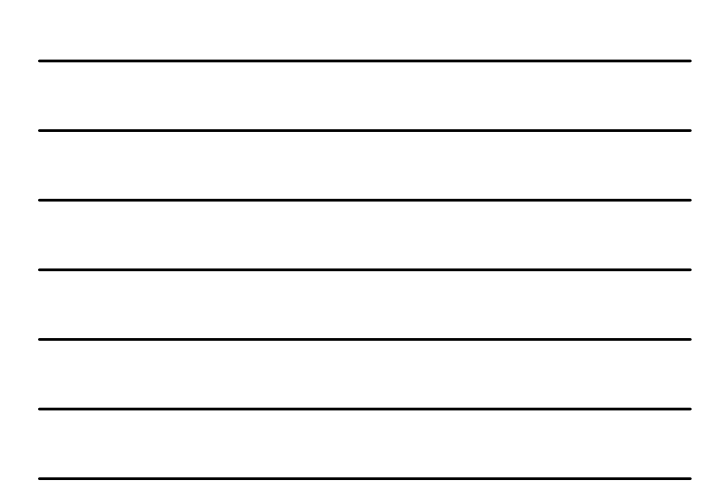

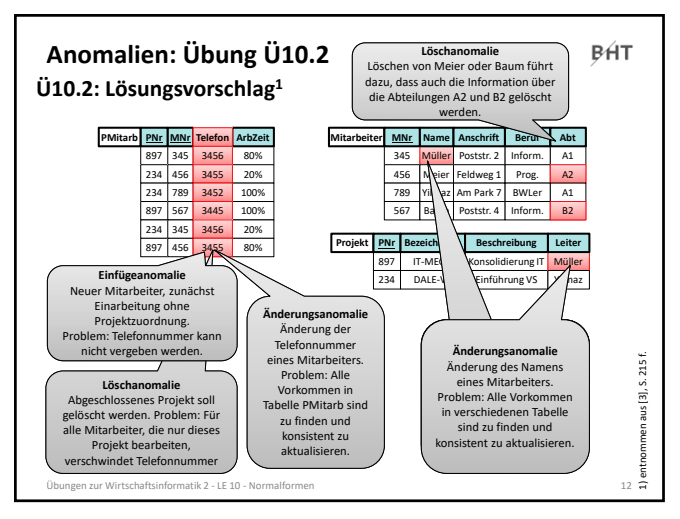

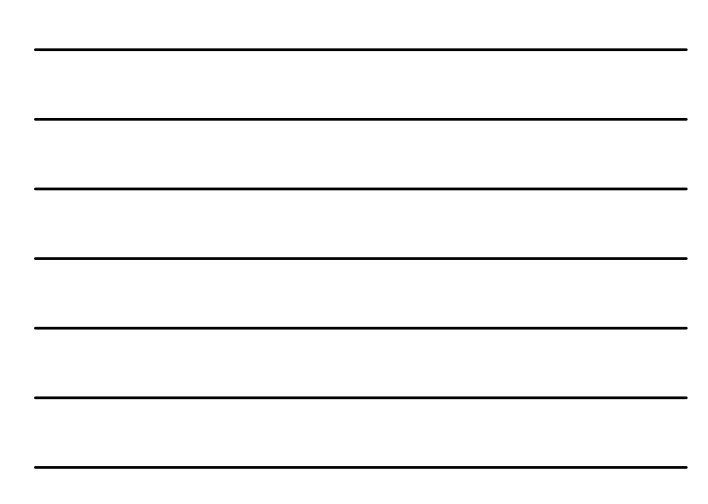

## **Übungen zur Wirtschaftsinformatik 2**

BÁT

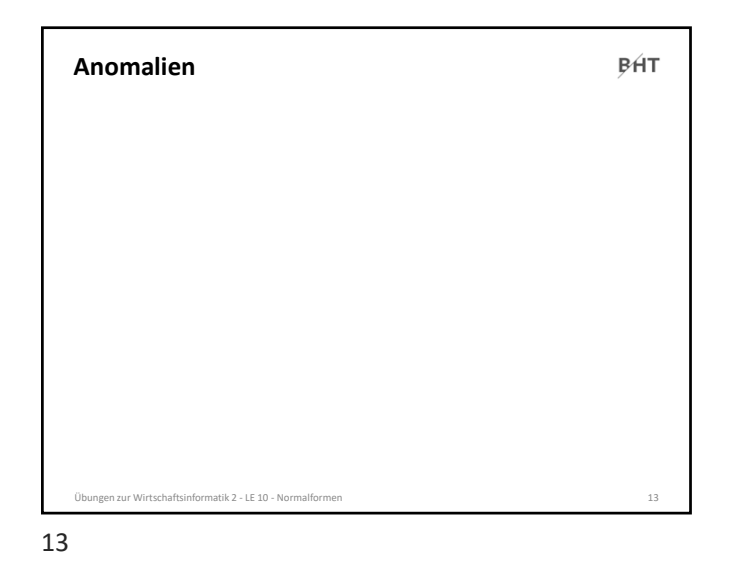

**Lernziel, Lehrinhalt und Einordnung**

**Anomalien Normalisierung** – Erste Normalform – Zweite Normalform – Dritte Normalform **Zusammenfassung**

**Inhalt**

**Ausblick**

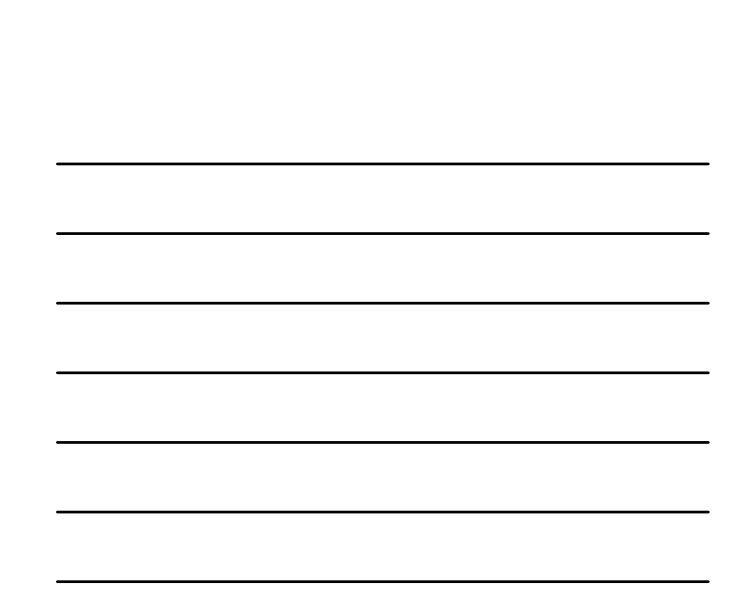

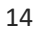

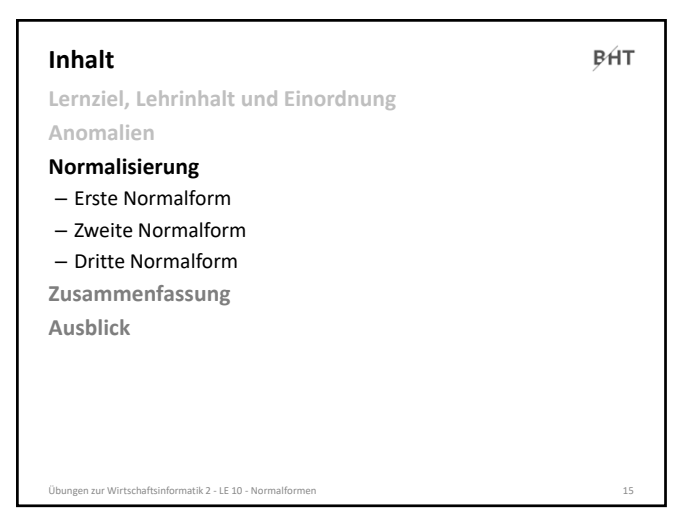

Übungen zur Wirtschaftsinformatik 2 ‐ LE 10 ‐ Normalformen 14

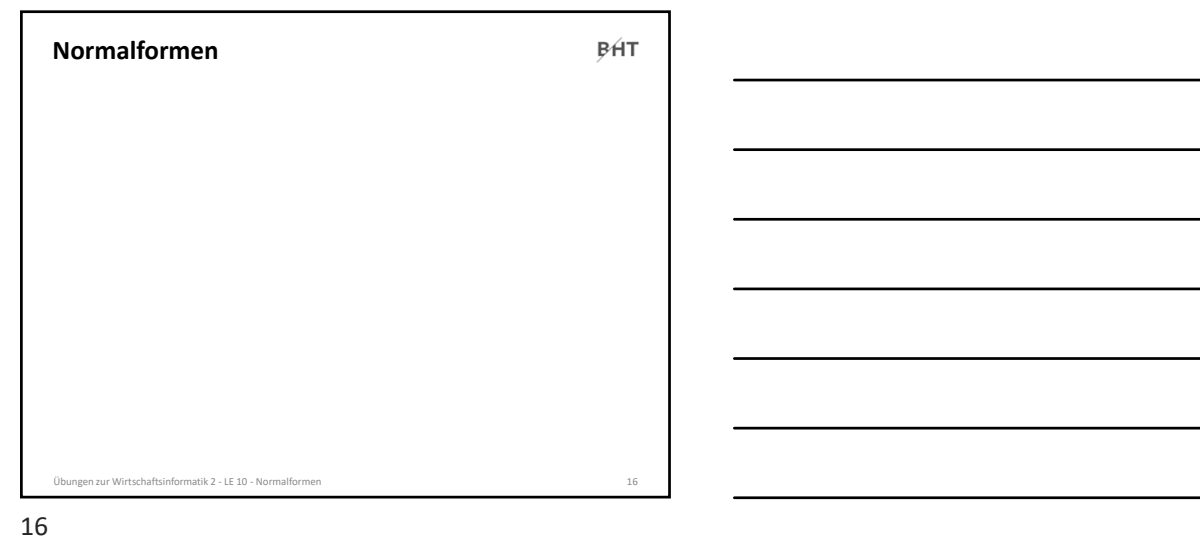

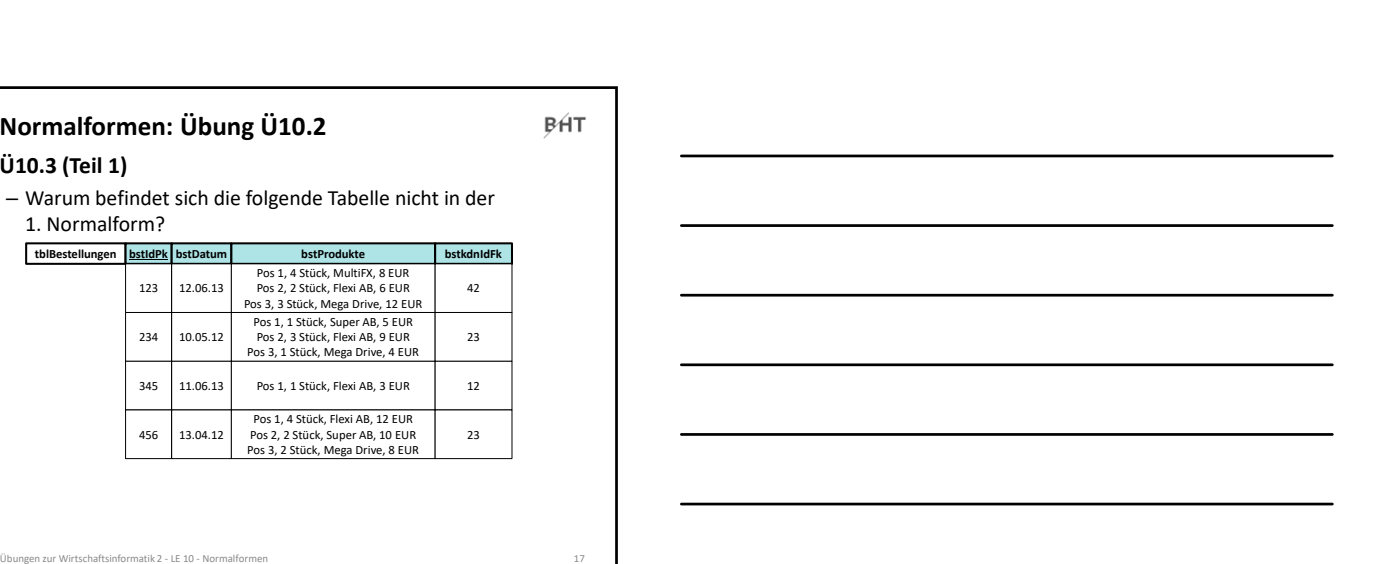

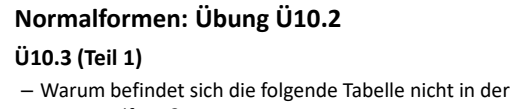

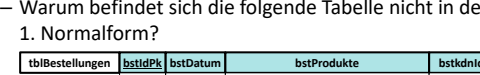

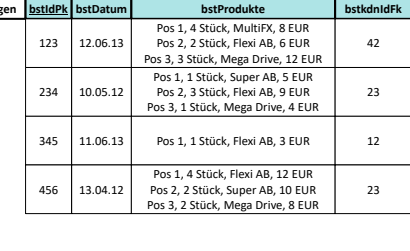

## **Zur Erinnerung**

**BHT** 

### **1. Normalform**

- Mehrere Datenwerte in einer Zelle sind nicht zulässig.
- Alle Spalten dürfen in ihren Zellen jeweils nur atomare Werte enthalten.

atik 2 ‐ LE 10 ‐ Normalformen 18

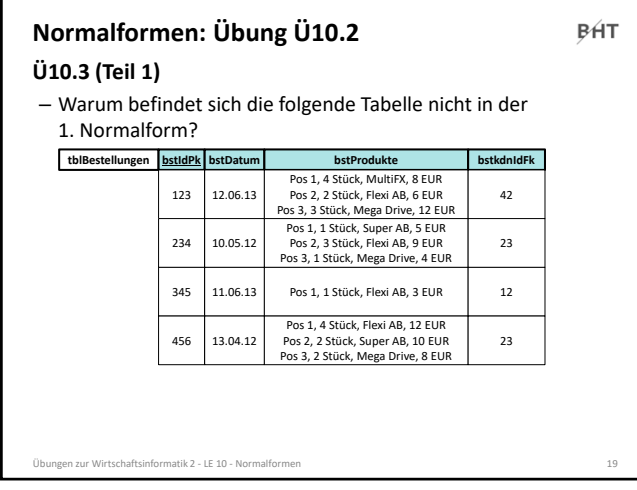

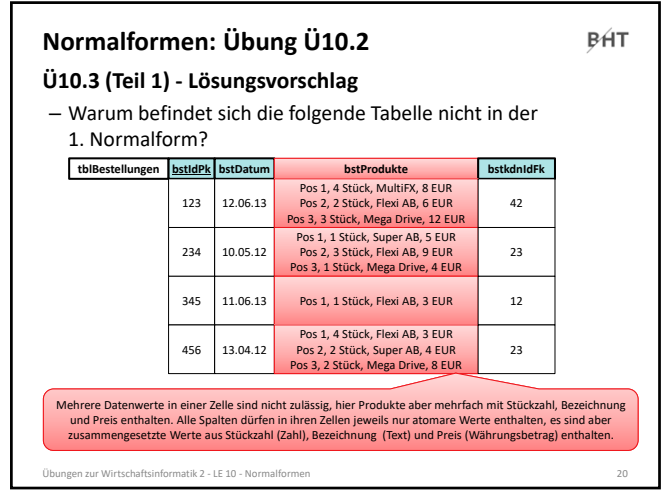

20

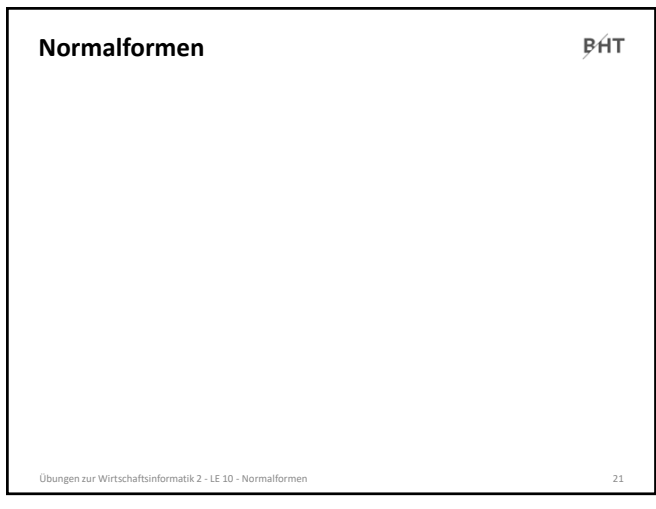

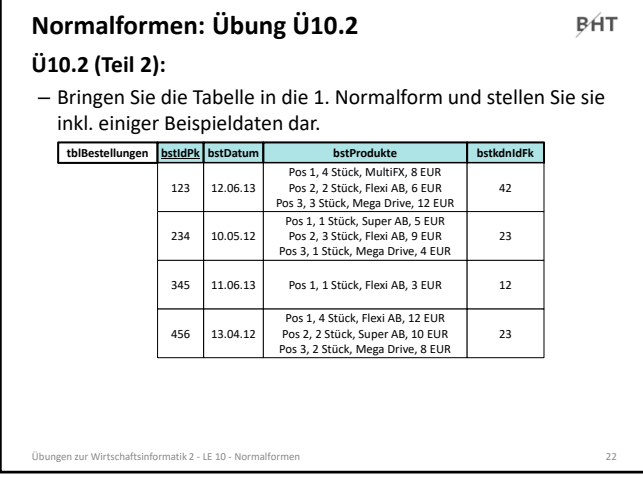

r

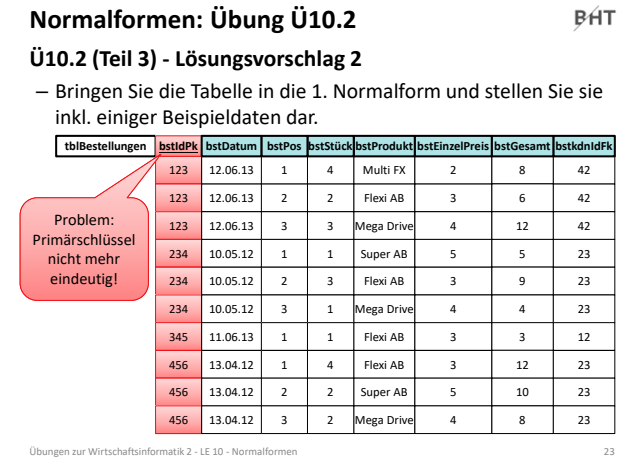

23

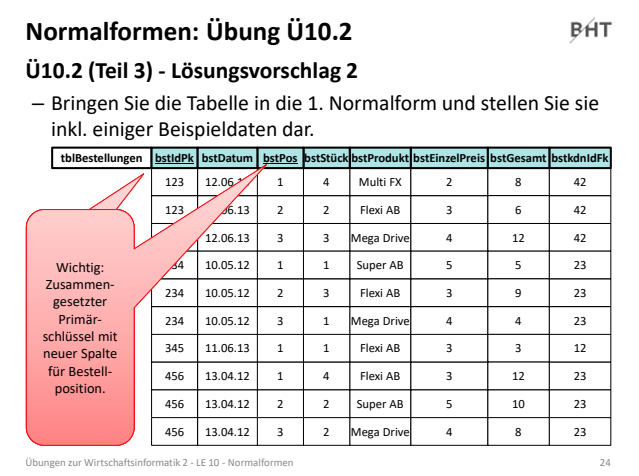

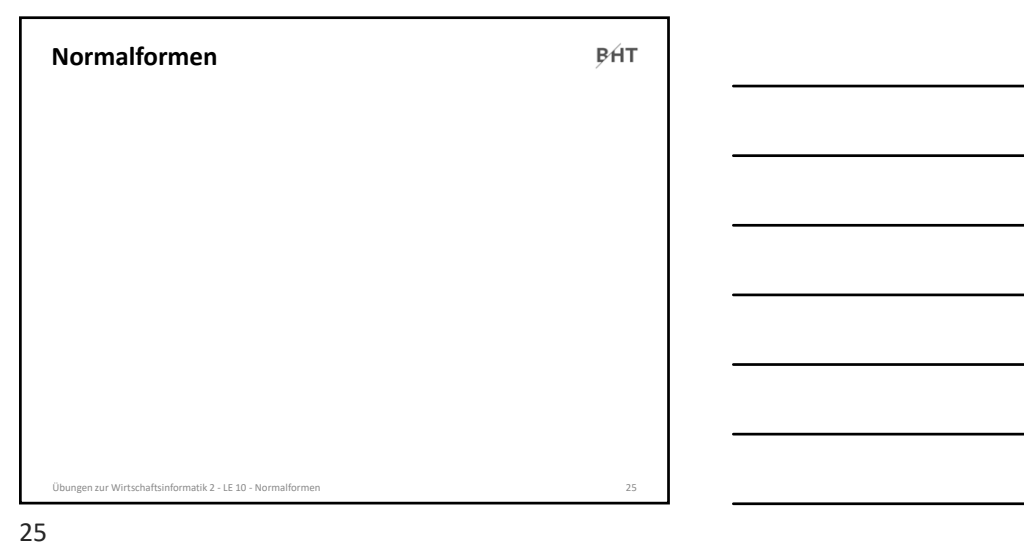

## **Normalformen: Übung Ü10.3**

## BÁT

**Ü10.3 (Teil 1): Gegeben ist die folgende Tabelle**

– In welcher Normalform befindet sich die folgende Tabelle?

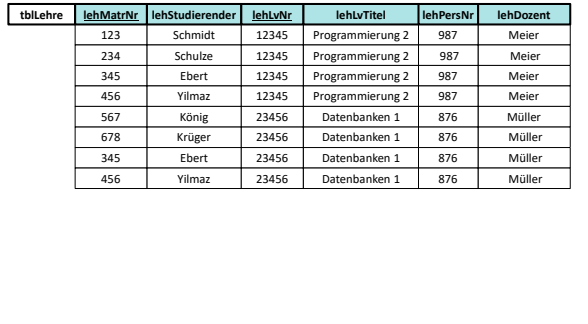

Übungen zur Wirtschaftsinformatik 2 ‐ LE 10 ‐ Normalformen 26

26

## **Zur Erinnerung**

**BHT** 

### **Funktionale Abhängigkeit1**

- Attribut *b* ist funktional abhängig vom Attribut *a* der gleichen Relation *R*, wenn zu jedem Wert von *a* höchstens ein Wert von *b* möglich ist
- oder anders formuliert: wenn zwei Tupel der Relation den gleichen Wert für *a* haben, dann haben Sie auch den gleichen Wert für *b*

### **Volle funktionale Abhängigkeit1**

- Attribut *b* ist **voll funktional abhängig** von Attribut *a* der selben Relation *R*, wenn
	- es funktional abhängig ist von *a*
- aber nicht funktional abhängig von einem Teil von *a*

#### **2. Normalform**

– in 1. Normalform und alle Nicht‐Schlüsselattribute vom (gesamten) Primärschlüssel voll‐funktional abhängig Übungen zur Wirtschaftsinformatik 2 ‐ LE 10 ‐ Normalformen 27 1) vgl. [1], S. 121 f.

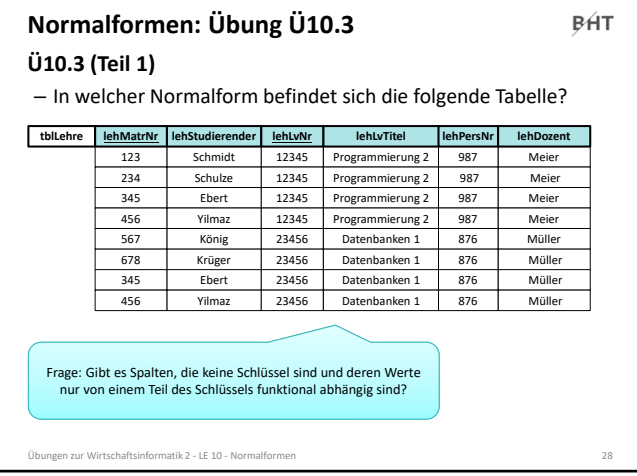

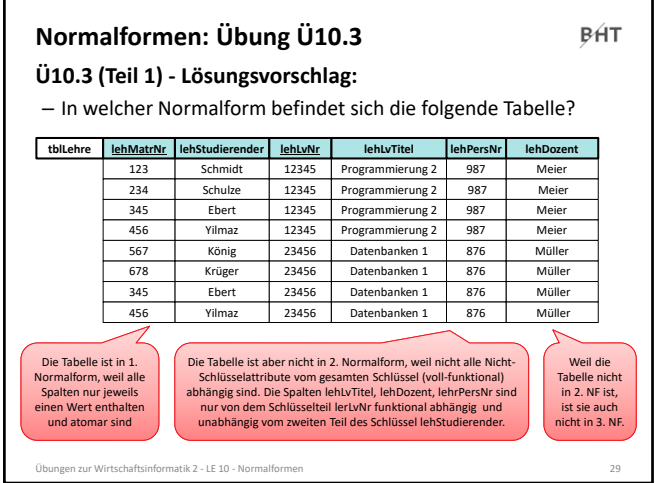

29

## **Normalformen: Übung Ü10.3**

BÁT

## **Ü10.3 (Teil 2): Gegeben ist die folgende Tabelle**

– Tabelle zeigt die Lehre an einer Hochschule

- Studierende besuchen einer oder mehrere Lehrveranstaltungen
- LVen werden von einem oder mehreren Studierenden besucht
- Jede LV wird von einem Dozenten gehalten
- Bringen Sie die Tabelle in die 2. Normalform

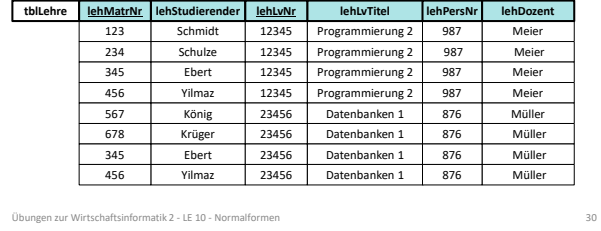

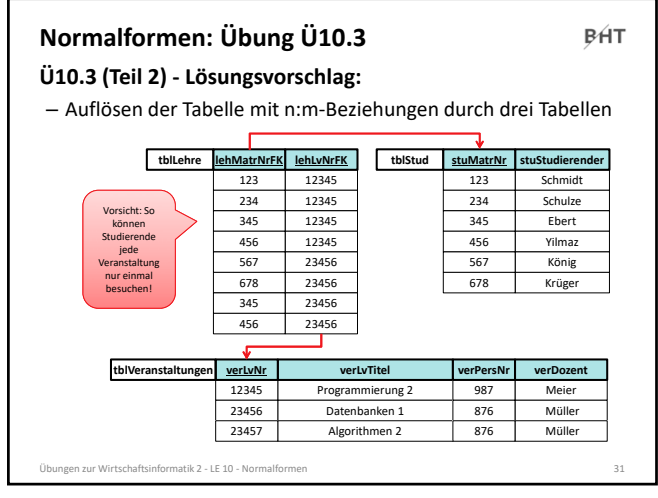

![](_page_10_Figure_2.jpeg)

![](_page_10_Figure_4.jpeg)

32

![](_page_10_Figure_6.jpeg)

![](_page_11_Picture_423.jpeg)

### **Zur Erinnerung**

**BHT** 

#### **Determinante**

- Attribut *d* ist eine Determinante, wenn ein anderes Attribut der gleichen Relation voll funktional abhängig von *d* ist
- bedeutet vereinfacht, dass alle Attribute, von denen ein Doppelpfeil ausgeht, Determinanten sind
- Hinweis: *d* kann zusammengesetztes Attribut sein

#### **3. Normalform**

- formal: 2. NF und jede Determinante ist ein Schlüsselkandidat
- vereinfacht: es gibt kein Nicht‐Schlüsselattribut, das von anderen Nicht‐Schlüsselattributen voll‐funktional abhängig ist (Doppelpfeile gehen nur von Schlüsselkandidaten aus)

Übungen zur Wirtschaftsinformatik 2 ‐ LE 10 ‐ Normalformen 35

35

![](_page_11_Figure_13.jpeg)

![](_page_11_Figure_15.jpeg)

![](_page_12_Figure_1.jpeg)

![](_page_12_Figure_2.jpeg)

![](_page_12_Picture_367.jpeg)

38

![](_page_12_Figure_6.jpeg)

![](_page_13_Figure_1.jpeg)

![](_page_13_Figure_3.jpeg)

41

![](_page_13_Figure_5.jpeg)

![](_page_14_Figure_1.jpeg)

![](_page_14_Figure_3.jpeg)

44

![](_page_14_Figure_5.jpeg)

## **Übungen zur Wirtschaftsinformatik 2**

![](_page_15_Figure_1.jpeg)

![](_page_15_Figure_2.jpeg)

![](_page_15_Picture_3.jpeg)

![](_page_15_Figure_4.jpeg)

47

![](_page_15_Figure_6.jpeg)

### **Zusammenfassung**

## **Normalformen 1 bis 31)**

– In Anlehnung an:

**BHT** 

- 
- "Die Wahrheit, die ganze Wahrheit und nichts als die Wahrheit. So wahr mir Gott helfe!"
- Bedeutet Normalisierung: "Der Schlüssel, der ganze Schlüssel und nichts als der Schlüssel.
	- So wahr mir Codd helfe!"
	- alle atomaren Attribute beziehen sich auf den Schlüssel (1. NF)
	- sie beziehen sich auf den gesamten Schlüssel (2. NF)

1) nach Wikipedia: Normalisierung (Datenbanken). http://de.wikipedia.org/wiki/Normalisierung\_%28Datenbank%29#Merkspruch

• die Attribute hängen nur vom Schlüssel ab und nicht von weiteren Attributen (3. NF)

Übungen zur Wirtschaftsinformatik 2 ‐ LE 10 ‐ Normalformen 49

49

## **Zusammenfassung**

### **BHT**

**Antworten auf Frage: "In welcher NF ist Relation R?"**

- Ausgehend von 1. NF prüfen
- Ist sie in 1. NF, dann weiter prüfen ob 2. NF
- Ist sie in 2. NF, dann weiter prüfen, ob 3. NF
- ...
- Abschließende Argumentation
	- Sie ist in n. NF, weil … .
	- Sie ist aber nicht in n+1. NF, weil … .

50

![](_page_16_Figure_24.jpeg)

Übungen zur Wirtschaftsinformatik 2 ‐ LE 10 ‐ Normalformen 50

![](_page_17_Picture_198.jpeg)

![](_page_17_Figure_2.jpeg)

![](_page_17_Figure_4.jpeg)

![](_page_17_Figure_5.jpeg)

 $\cancel{\mathsf{P}}$   $\mathsf{HT}$  Berliner Hochschule

**Übung zu Wirtschaftsinformatik 2 LE 10 – Normalformen**

Prof. Dr. Thomas Off http://www.ThomasOff.de/lehre